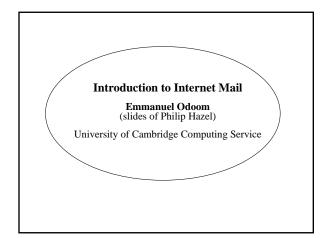

## Mail agents

- MUA = Mail User Agent
- · Interacts directly with the end user Pine, MH, Elm, mutt, mail, Eudora, Mulberry, Pegasus, Simeon, Netscape, Outlook, Thunderbird...
- Multiple MUAs on one system end user choice
- MTA = Mail Transfer Agent
- Receives and delivers messages Sendmail, Smail, MMDF, Charon, Exim, qmail, Postfix, ...
- · One MTA per system sysadmin choice
- Most MTAs also act as Mail Submission Agents (MSAs)

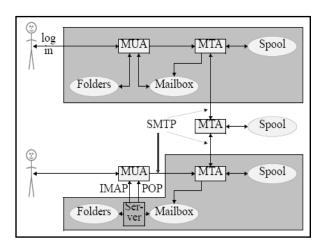

# Authenticating senders

- · Embedded MUA uses inter-process call to send to MTA May use pipe, file, or internal SMTP over a pipe MTA knows the identity of the sender
- Freestanding MUA uses SMTP to send mail MUA can point at any MTA whatsoever MTA must distinguish local/remote clients Need for relay control Host and network blocks Only "submission" clients are allowed to relay IP identification is no good for roaming clients No authentication in basic SMTP protocol AUTH command in extended SMTP Use of security additions (TLS/SSL)

# Message format (1)

From: Philip Hazel <ph10@cus.cam.ac.uk> To: Julius Caesar <julius@ancient-rome.net> Cc: Mark Anthony <MarkA@cleo.co.uk> Subject: How Internet mail works

I'm going to be running a course on ...

- Format was originally defined by RFC 822 in 1982
  Now superseded by RFC 2822
  Message consists of
- Header lines some have a well-defined syntax A blank line - terminates the end of the header Body lines
- · Notice that a message is defined in terms of lines

#### Message format (2)

· An email address consists of a local part and a domain

julius@rome.example local part domain

- · A basic message body is unstructured ASCII text
- Other RFCs (MIME, 2045) add additional header lines that define structure for the body
- · MIME supports attachments of various kinds and in various encodings
- Creating/decoding attachments is really the MUA's job MTAs may have to do it to interface to content scanners

## A message in transit (1)

· Headers added by the MUA before sending

From: Philip Hazel <phil@exim.example>
To: Julius Caesar <julius@rome.example>
Cc: Mark Anthony <MarkA@cleo.co.example>
Subject: How Internet mail works

Date: Mon, 23 April 2007 11:29:24 +0100(BST Message-ID: <Pine.SOL.3.96.990117111343. 19032A-100000@taurus.exim.example> MIME-Version: 1.0

Julius.

I'm going to be running a course on ...

Content-Type: TEXT/PLAIN; charset=US-ASCII

#### A message in transit (2)

· Headers added by MTAs

Received: from taurus.exim.example
([192.168.34.54] ident=exim)
by mauve.csi.example with esmtp
(Exim 4.66) id 101qxX-00011X-Ab;
Mon, 23 April 2007 11:50:39 +0100
Received: from phil (helo=localhost)
by taurus.exim.example with local-smtp
(Exim 4.66) id 101qin-0005PB-2c;
Mon, 23 April 2007 11:50:25 +0100

From: Philip Hazel <phil@exim.example>
To: Julius Caesar <julius@rome.example>
Cc: Mark Anthony <MarkA@cleo.co.example>
Subject: How Internet mail works
Date: Mon, 23 April 2007 11:29:24 +0100 (BST)

. .

## A message in transit (3)

• The message is transmitted with an envelope:

MAIL FROM:<phil@exim.example>
RCPT TO:<julius@rome.example>

- The envelope is separate from the RFC 2822 message
- Envelope (RFC 2821) fields need not be the same as the header (RFC 2822) fields (**From:** and **To:**)
- MTAs are (mainly) concerned with envelopes Just like the Post Office...
- Error ("bounce") messages have null senders MAIL FROM:<>
- · This is to prevent looping

## An SMTP session (1)

telnet relay.rome.example 25
220 relay.rome.example ESMTP Exim ...
EHLO taurus.exim.example
250-relay.ancient-rome.net ...
250-SIZE 10485760
250-PIPELINING
250 HELP
MAIL FROM:<phil@exim.example>
250 OK
RCPT TO:<julius@rome.example>
250 Accepted
DATA
354 Enter message, ending with "."
Received: from ...

(continued on next slide)

An SMTP session (2)

From: ...
To: ...

. 250 OK id=10sPdr-00034H-00 QUIT 221 relay.rome.example closing connec...

**SMTP** return codes

2xx OK

3xx send more data 4xx temporary failure 5xx permanent failure

January January

## **Email forgery**

- · It is trivial to forge unencrypted, unsigned mail
- This is an inevitable consequence when the sender and recipient hosts are independent
- Most SPAM usually contains some forged header lines
- · Be alert for forgery when investigating
- and ..

Never send automatic spam or virus warnings!

• If you do, you are just adding to the problem This is known as "collateral spam" or "Joe jobs"

#### The Domain Name Service

- . The DNS is a worldwide, distributed database
- . DNS servers are called name servers
- . There are multiple servers for each DNS zone
- · Secondary servers are preferably off-site
- · Records in the are keyed by type and domain name
- . Root servers are at the base of the hierarchy
- · Caching is used to improve performance
- · Each record has a time-to-live field

# Use of the DNS for email (1)

- . Three DNS record types are used for routing mail
- Mail Exchange (MX) records map mail domains to host names, and provide a list of hosts with preferences: hermes.cam.ac.uk. MX 5 green.csi.cam.ac.uk. MX 7 ppsw3.csi.cam.ac.uk. MX 7 ppsw4.csi.cam.ac.uk.
- Address (A) records map host names to IP addresses: green.csi.cam.ac.uk. A 131.111.8.57 ppsw3.csi.cam.ac.uk. A 131.111.8.38 ppsw4.csi.cam.ac.uk. A 131.111.8.44
- IPv6 Addresses use AAAA("quad A") records ahost.csi.cam.ac.uk. AAAA 2001:630:200:...

## Use of the DNS for email (2)

- MX records were added to the DNS after its initial deployment
- Backwards compatibility rule:
   If no MX records found, look for an A record, and if found, treat as an MX with 0 preference
- MX records were invented for gateways to other mail systems, but are now heavily used for handling generic (e.g. corporate) mail domains
- SRV (service) records can also be used for email routing This feature is not widely deployed

### Other DNS records

- The PTR record type maps IP addresses to names
- The IP address is inverted, then looked up in in-addr.arpa 57.8.111.131.in-addr.arpa.

  PTR green.csi.cam.ac.uk.
- PTR and A records do not have to be one-to-one cam.ac.uk. MX 7 mx.cam.ac.uk. mx.cam.ac.uk. A 131.111.8.33
- CNAME records provide an aliasing facility pelican.cam.ac.uk
   CNAME redshank.csx.cam.ac.uk.

PTR ppsw.csi.cam.ac.uk.

## DNS lookup tools

- host is easy to use for simple queries host demon.net host 192.168.34.135 host -t mx demon.net
- nslookup is more widely available, but is more verbose in both input and output nslookup bt.net
   nslookup 192.168.34.135
   nslookup -querytype=mx bt.net
- dig is the ultimate nitty-gritty tool dig bt.net dig -x 192.158.34.135 dig bt.net mx

### DNS mysteries

- Sometimes primary and secondary name servers get out of step
- When mystified, check for server disagreement
   A second argument for host specifies a nameserver

#### host -t ns xxx.ac.uk

```
xxx.ac.uk NS mentor.ioe.ac.uk xxx.ac.uk NS ns0.ja.net
```

host harvey.xxx.ac.uk ns0.ja.net
harvey.xxx.ac.uk has no A record at
 ns0.ja.net (Authoritative answer)

#### Common DNS errors

- · Final dots missing on RHS host names in MX records
- MX records point to aliases instead of canonical names This should work, but is inefficient and deprecated
- · MX records point to non-existent hosts
- MX records contain an IP address instead of a host name on the right-hand side

Unfortunately some MTAs accept this

Also, some name server software conspires to support this

- · MX records do not contain a preference value
- Some broken name servers give a server error when asked for a non-existent MX, AAAA, or SRV record

## Routing a message

- Process local addresses Alias lists
   Forwarding files
   Local mailboxes
- Recognize special remote addresses
   For example, those for local client hosts
- · Look up MX records for remote addresses
- If self in list, ignore all MX records with preferences greater than or equal to own preference
  This logic is for secondary MX servers
- For each remaining MX record, get the host's IP address(es)

## Delivering a message

- · Perform local delivery
- For each remote delivery
   Try to connect to each remote host until one succeeds
   If it accepts or permanently reject the message, that's it
- · After temporary failures, try again at a later time
- Time out after deferring too many times
- Addresses are often sorted to avoid sending multiple copies of the same message

The RFCs recommend single copies with mutltiple recipients Sometimes single copies are necessary

# Checking incoming senders

- A lot of messages are sent with bad envelope senders Misconfigured mail software Unregistered domains Misconfigured name servers Forgeries – probably the biggest cause nowadays
- · Many MTAs check the domain of the sender address
- It is harder to check the local part A reverse SMTP "callout" is needed Uses more resources, and can be quite slow
- Bounce messages have no envelope sender; no check is possible

# Checking incoming recipients

- Some MTAs check each local recipient during the SMTP transaction
  - RejErrors are handled by the sending MTA The receiving MTA avoids problems with bad senders
- Other MTAs accept messages without checking, and look at the recipients later

Errors are handled by the receiving MTA

More detailed error messages can be generated...

- ... but not necessarily delivered
- ... or delivered to an innocent 3rd party (collateral spam)
- The current proliferation of forged senders has made the first approach much more popular nowadays Reduces collateral spam

### Relay control

- Incoming: From any host to specified domains Example: incoming gateway or backup MTA
- Outgoing: From specified hosts to anywhere Example: outgoing gateway on local network
- From SMTP-authenticated hosts to anywhere Example: travelling employee or ISP customer connected to remote network
- Encryption can be used for password protection during authentication
- · Authentication can also be done using certificates
- Any other relaying is "open", and is a Bad Thing

- Policy controls on incoming mail
  Block known miscreant hosts and networks
  Spamhaus project, Realtime Blackhole List (RBL), etc...
- Block known miscreant senders (troublemakers) Not as effective as it once was
- Reject SMTP protocol violations Catches some "pump and dump" ratware
- Greylisting temporarily reject unknown senders
   Has to be used in conjunction with black and white lists
   Requires continuous management not that simple...
   Refuse malformed messages
   Refuse virus-laden messages
   Try to recognize unwanted messages (spam)
   Discard (danger of false positives)
   Annotate (let the end user decide)